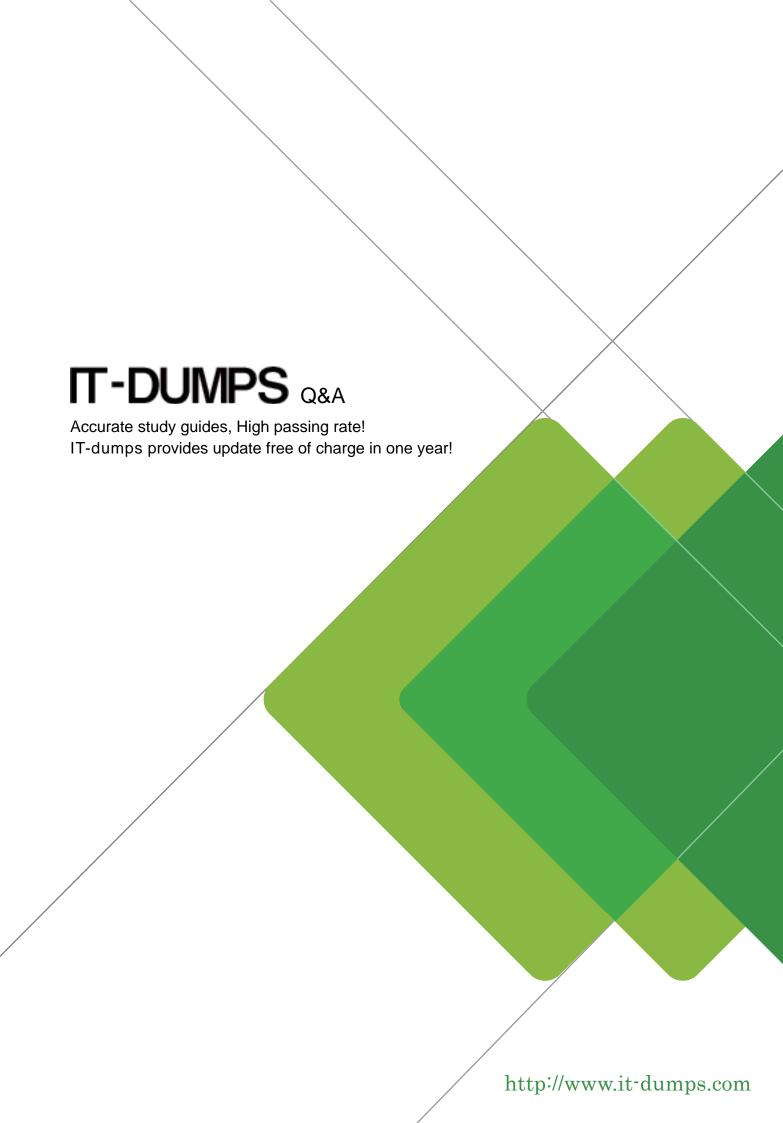

Exam : C\_IBP\_2302

Title : SAP Certified Application

Associate - SAP IBP for

Supply Chain (2302)

**Version**: DEMO

1. You created a key figure and want to add calculations.

Which of the following rules do you consider? Note: There are 2 correct answers to this question.

- A. Aggregation calculations using SUM or MAX functions must be based on a higher aggregation level.
- B. The calculation chain for a key figure must always result in a calculated key figure.
- C. Key figurescan be calculated across different planning levels.
- D. All key figure calculations have calculation inputs, which can be marked as stored or calculated.

Answer: C,D

- 2. Where can the results of a Time Series Analysis be used? Note: There are 2 correct answers to this question.
- A. During XYZ segmentation in the Manage ABC/XYZ Segmentation Rules app
- B. In Global (multi-stage) Inventory Optimization to calculate time-phased Recommended Safety Stock Outputs
- C. In the Manage Forecast Error Calculations app Demand Planning app to calculate the Forecast Error CV
- D. In the Microsoft Excel add-in, where you can use them to limit and filter your planning views

Answer: B D

- 3. Model configuration allows the attributes of a master data type to be assigned as key figures. Which features are relevant for this type of object?
- A. This type of key figure is not usually stored and it cannot be set to editable.
- B. This object is not exposed to the user in planning views or modeling.
- C. This object contains user-definedcriteria that monitor the running of business plans.
- D. This object provides a single value for a unique planning combination.

Answer: A

- 4. For which of the following application jobs can you enter planning filters as parameters? Note: There are 2 correct answers to this question.
- A. Purge Master Data
- B. Create Time Periods for Time Profiles
- C. Purge Key Figure Data
- D. Purge Non-Conforming Data

Answer: C D

- 5. Which of the following conditions are relevant for subtotals in the planning view? Note: There are 2 correct answers to this question.
- A. The total number of attributes that can use subtotals in the planning view can be restricted.
- B. The values of the attribute-based total at the highest attribute level in the planning level can be changed.
- C. Only attribute-based totals can be added to the planning view.
- D. The total value can be added before or after the selected attribute.

Answer: A,D